## Reglerexempel

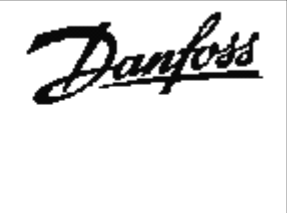

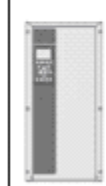

# VLT®Series FC 102

Tryckreglering: Ärvärde 4-20mA plint 54, externt börvärdeplint/referens 4-20mA plint 53. Utgångsläge FC 100 är fabriksprogrammerad. (den levereras fabriksprogrammerad) Vid tveksamhet, återställ till fabriksprogrammering enligt nedan

Ställ omkopplare A53 och A54(placerad under displayen.) i läge I. Omformaren måste vara spänningslös.

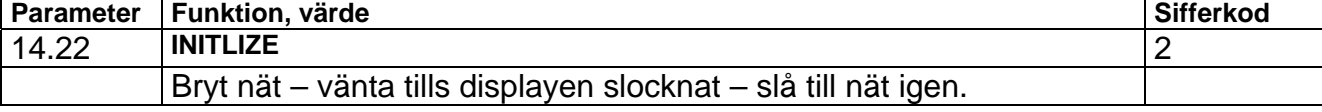

#### Programmering:

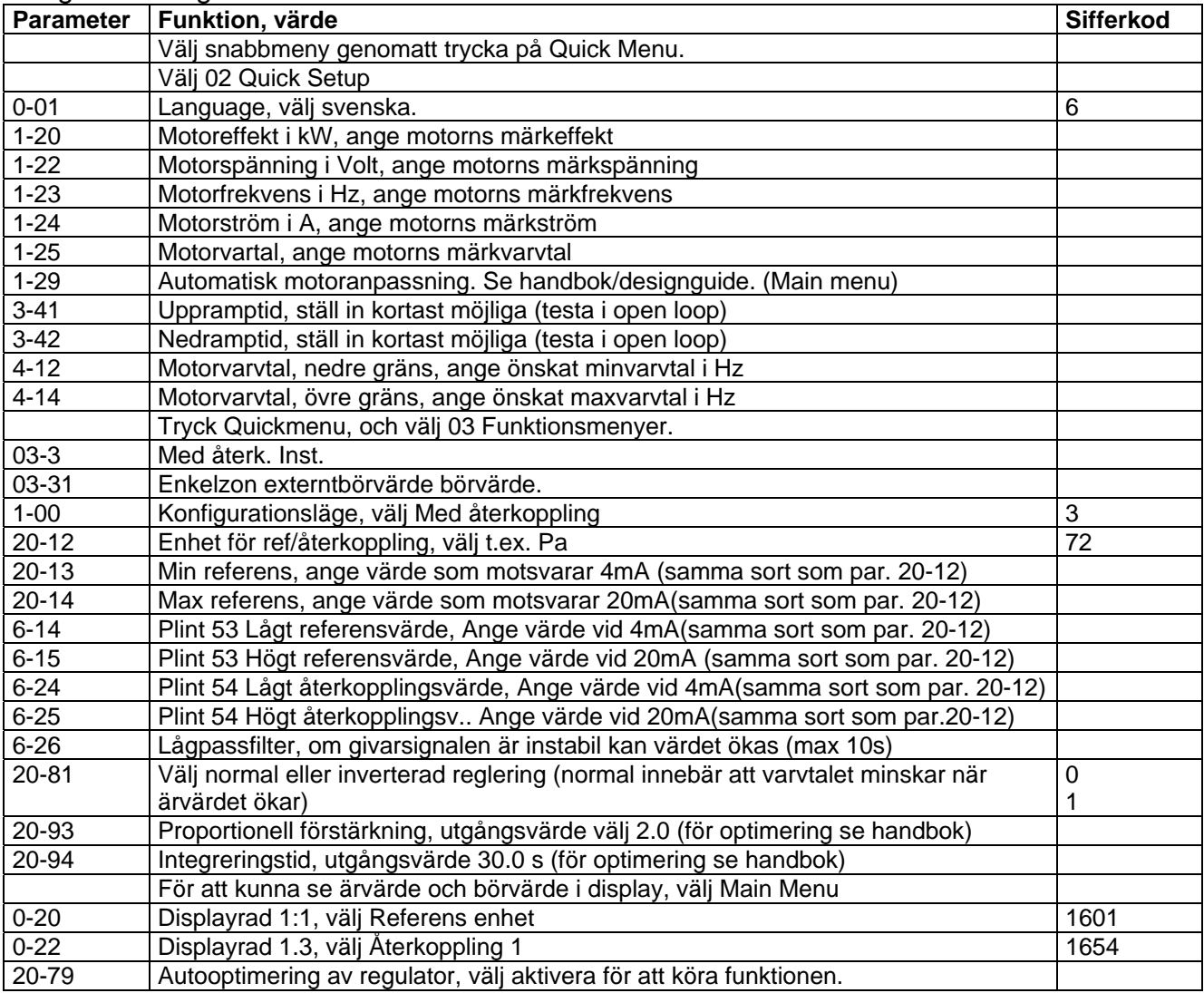

### Inkoppling:

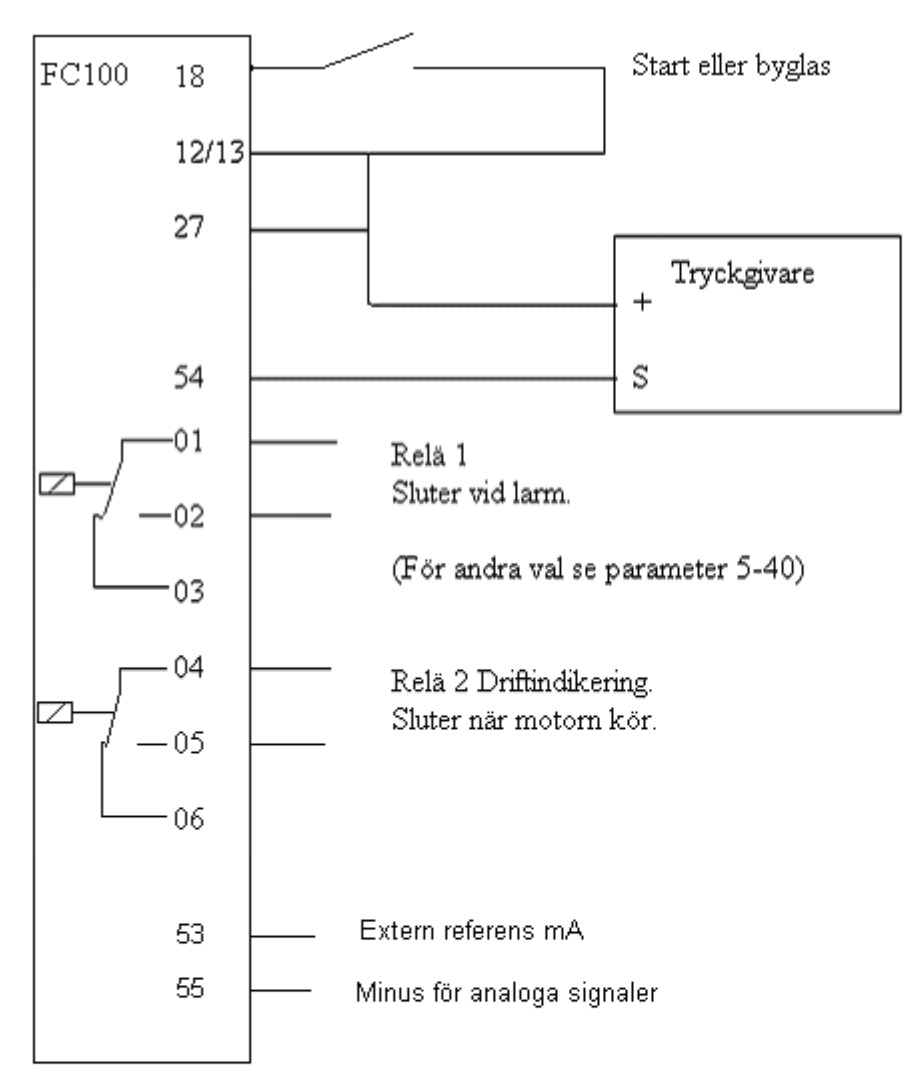

#### OBS!

Omkopplare för plint 53 och 54 måste ställas in för mA-signal. Gör detta med omformaren spänningslös.